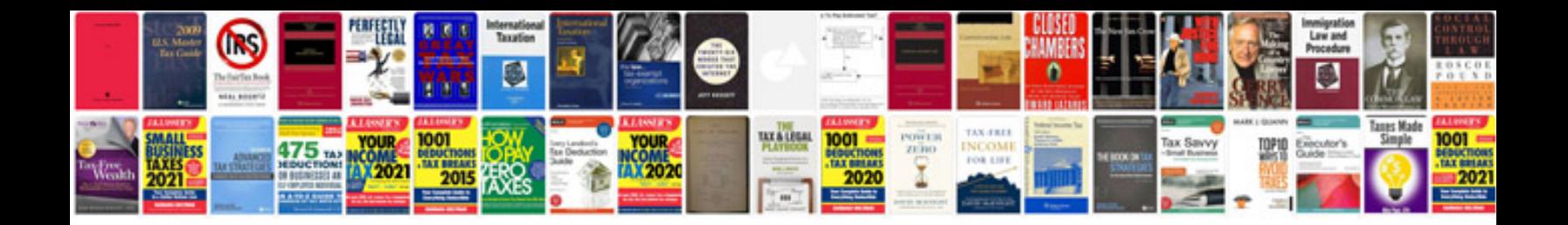

**Ford focus 6000cd manual**

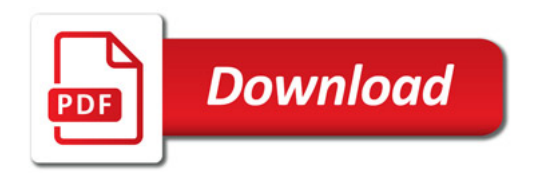

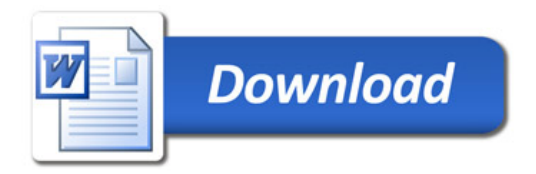